## Pr186 – Créer un document qualité

## Responsable qualité 29.01.2024

lesede

école supérieure en<br>éducation de l'enfance

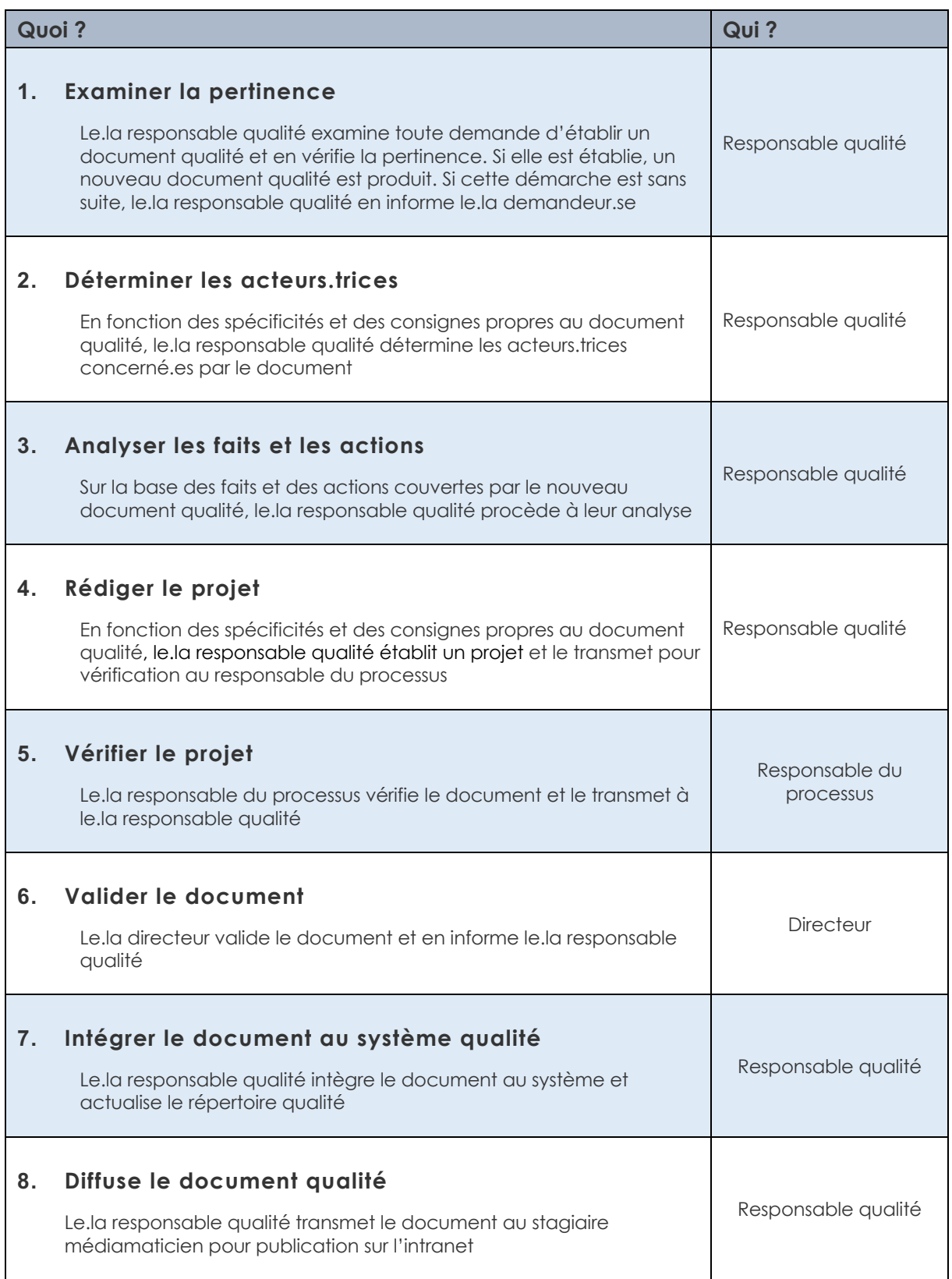